### **SMSVend Smart Messaging System**

**HTTP Application Programming Interface**

# **Version 2.0**

### **0.0INTRODUCTION**

SMSVend.com system offers various methods to send SMS messages. This document contains specifications for the following methods:

- Send messages using username / password
- Sending Message using API key

### **1.0Sending Message Using Username / Password**

You can send SMS through our API with your SMSVend username and password. This URL has POST Method as well as GET method depending on your integration

### **1.1Using GET Method**

You can send SMS through this method using simple URL parameters.

The full URL is https://api.smsvend.com/v2/ap[p/sms?email=your\\_email\\_address&password=](https://app.multitexter.com/v2/app/sms?email=your_email_address&password=your_multitexter_password&message=message_content&sender_name=your_sender_name&recipients=the_recipients_numbers_seperated_by_comma&forcednd=1&sendtime=time_to_send) [your\\_SMSVend\\_password&message=message\\_content&sender\\_name=your\\_se](https://app.multitexter.com/v2/app/sms?email=your_email_address&password=your_multitexter_password&message=message_content&sender_name=your_sender_name&recipients=the_recipients_numbers_seperated_by_comma&forcednd=1&sendtime=time_to_send) [n](https://app.multitexter.com/v2/app/sms?email=your_email_address&password=your_multitexter_password&message=message_content&sender_name=your_sender_name&recipients=the_recipients_numbers_seperated_by_comma&forcednd=1&sendtime=time_to_send) der name&recipients=the recipients numbers seperated by comma&forcednd

[=1&sendtime=time\\_to\\_send.](https://app.multitexter.com/v2/app/sms?email=your_email_address&password=your_multitexter_password&message=message_content&sender_name=your_sender_name&recipients=the_recipients_numbers_seperated_by_comma&forcednd=1&sendtime=time_to_send)

Note: send time is optional and should be included if you want to schedule the message for sending later.

## **1.2 Using POST Method**

**Url :** https://api.smsvend.com/v2/ap[p/sms](https://app.multitexter.com/v2/app/sms)

**Method:** Post

#### **Parameters**

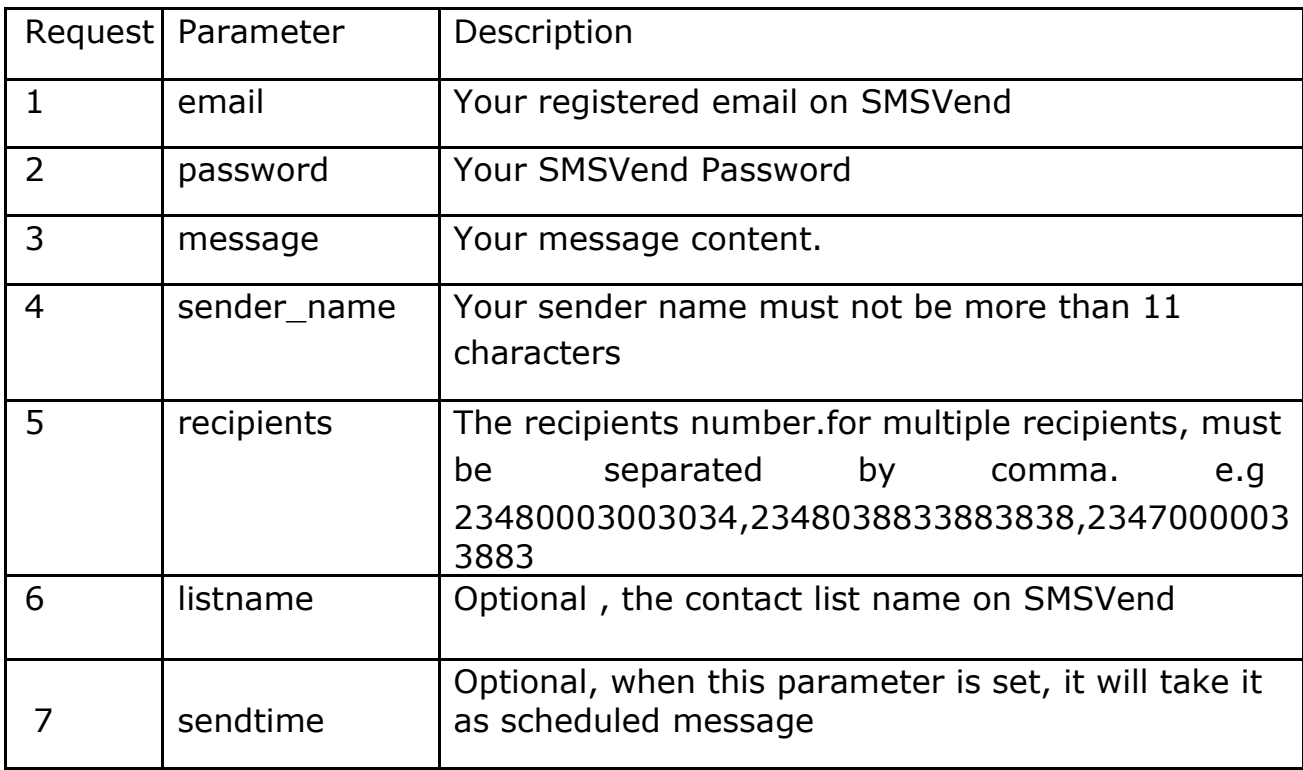

*...Smart Messaging Solution that works*

**Note**: The sendtime is only needed when you want to schedule the

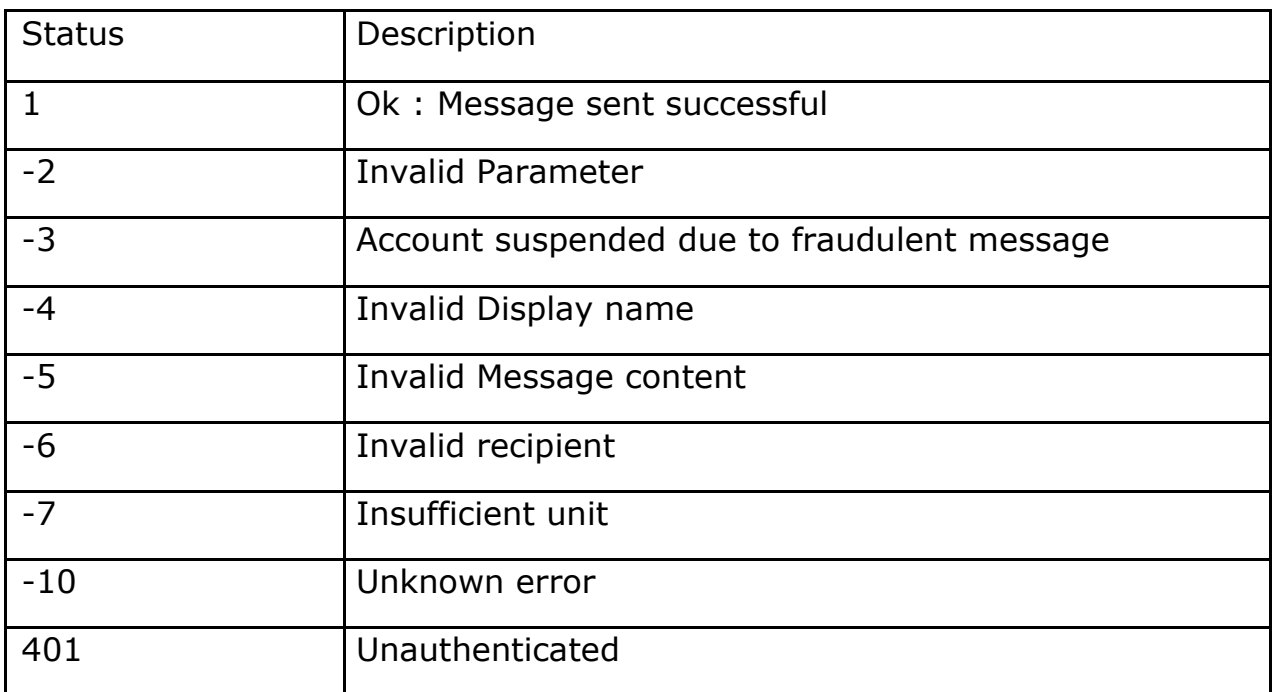

#### **Response**

Along with the status, there is also msg parameter which explain the status

code. If the status is 1, the following parameters are also included in the

response

**Msgid**: Every message sent have message id which is also used to check the delivery status of the message.

**Units**: The number of units deducted in sending the message.

**Balance**: Your SMSVend account balance after sending the message

## **1.1 Sending with API KEY**

You need to request for the API key. The API key replaces the username and password. You can get the API key from [https://smsvend.com/dashboard/profile-summary](https://web.multitexter.com/dashboard/profile-summary) [a](https://web.multitexter.com/dashboard/profile-summary)nd click on "Get API Key". You will need to pass the key in the header section.

Url : https://api.smsvend.com/v2/ap[p/sendsms](https://app.multitexter.com/v2/app/sendsms)

**Method:** Post

### **Header**

The API key is sent through the header section of the post request. The following parameter and values are needed in the header.

Authorization : Bearer

{apikey} Accept :

application/json

#### **Parameter**

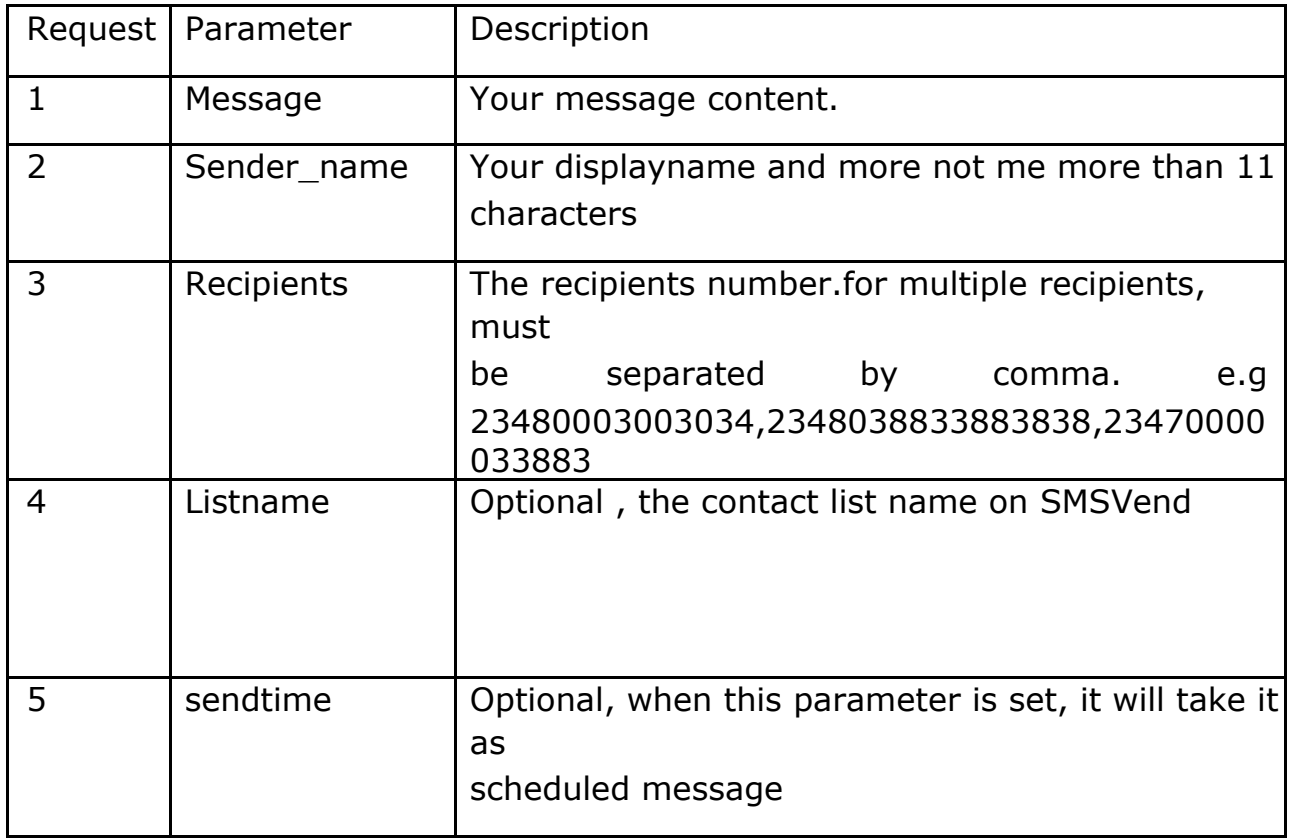

*...Smart Messaging Solution that works*

**Note**: The sendtime is only needed when you want to schedule the

#### **Response**

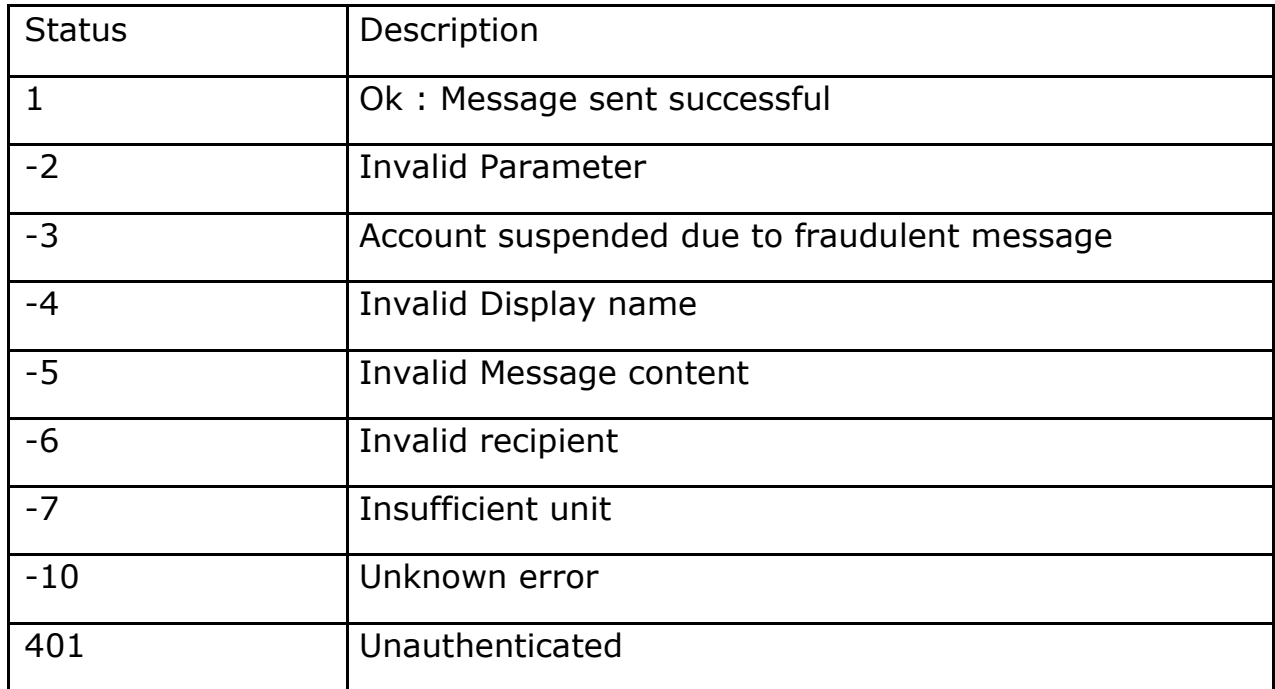

Along with the status, there is also msg parameter which explain the status

code. If the status is 1, the following parameters are also included in the

response

**Msgid**: Every message sent have message id which is also used to check the delivery status of the message.

**Units**: The number of units deducted in sending the message.

**Balance**: your SMSVend account balance after sending the message

**Note**: The sendtime is only needed when you want to schedule the

## **2 Check Balance**

- Check Balance with username / password POST
- Check Balance using API key

## **2.1Check Balance with username / password**

**Url :** https://api.smsvend.com/v2/ap[p/getbalance](https://app.multitexter.com/v2/app/getbalance)

**Method : Post** 

#### **Parameter**

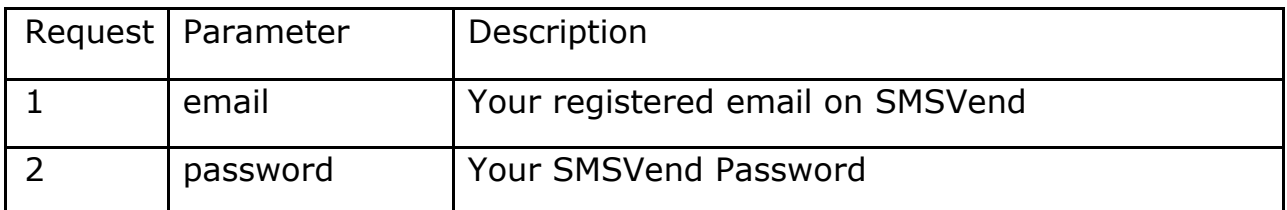

## **2.2Check Balance using API key**

**Url :** https://api.smsvend.com/v2/ap[p/balance](https://app.multitexter.com/v2/app/balance)

**Method:** Post

### **Header**

The API key is sent through the header section of the post request. The following parameter and values are needed in the header.

Authorization : Bearer

{apikey} Accept :

application/json

# **3.0Delivery Report**

- DLR with username / password
- DLR using API key

# **3.1DLR with username / password**

You can send check your DLR through our API with your SMSVend username and password.

**Url :** https://api.smsvend.com/v2/app/delivery-report

**Method :** Post

#### **Parameters**

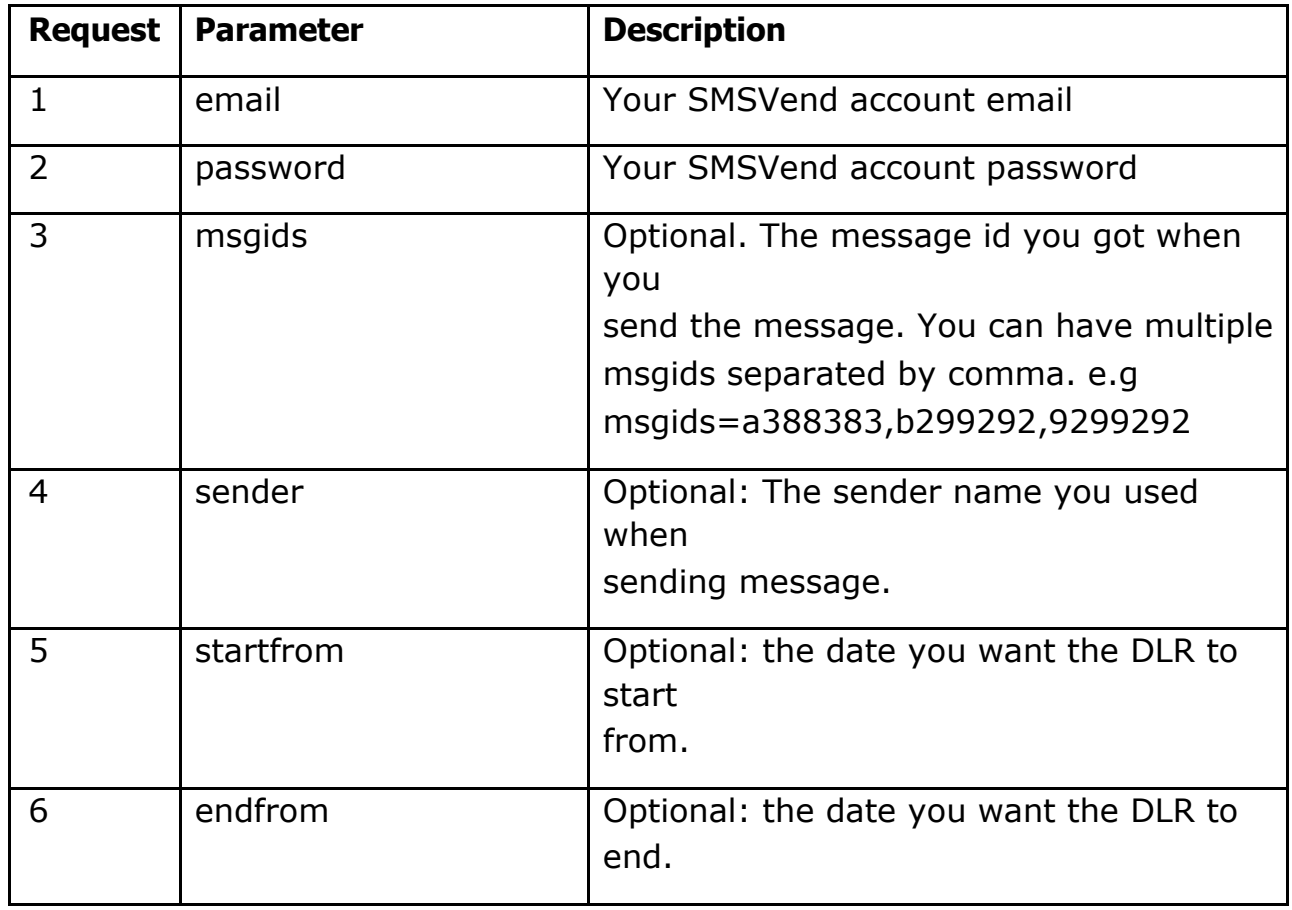

*...Smart Messaging Solution that works*

### **Response**

The DLR return status which is set to 1 if everything is fine. In addition, the following parameters are also attached to the response :

**data** : The DLR data which meet your parameter sent. Note the DLR return the latest 100 rows.

**total** : The total DLR from the search.

**page** : the current page.

**rows** : number of rows per page

# **3.2DLR using API key**

You can send check your DLR through our API with your SMSVend API key.

**Url :** https://api.smsvend.com/v2/app/message/report

**Method :** Post

### **Header**

The API key is sent through the header section of the post request. The following parameter and values are needed in the header.

Authorization : Bearer

{apikey} Accept :

application/json

*...Smart Messaging Solution that works*

#### **Parameter**

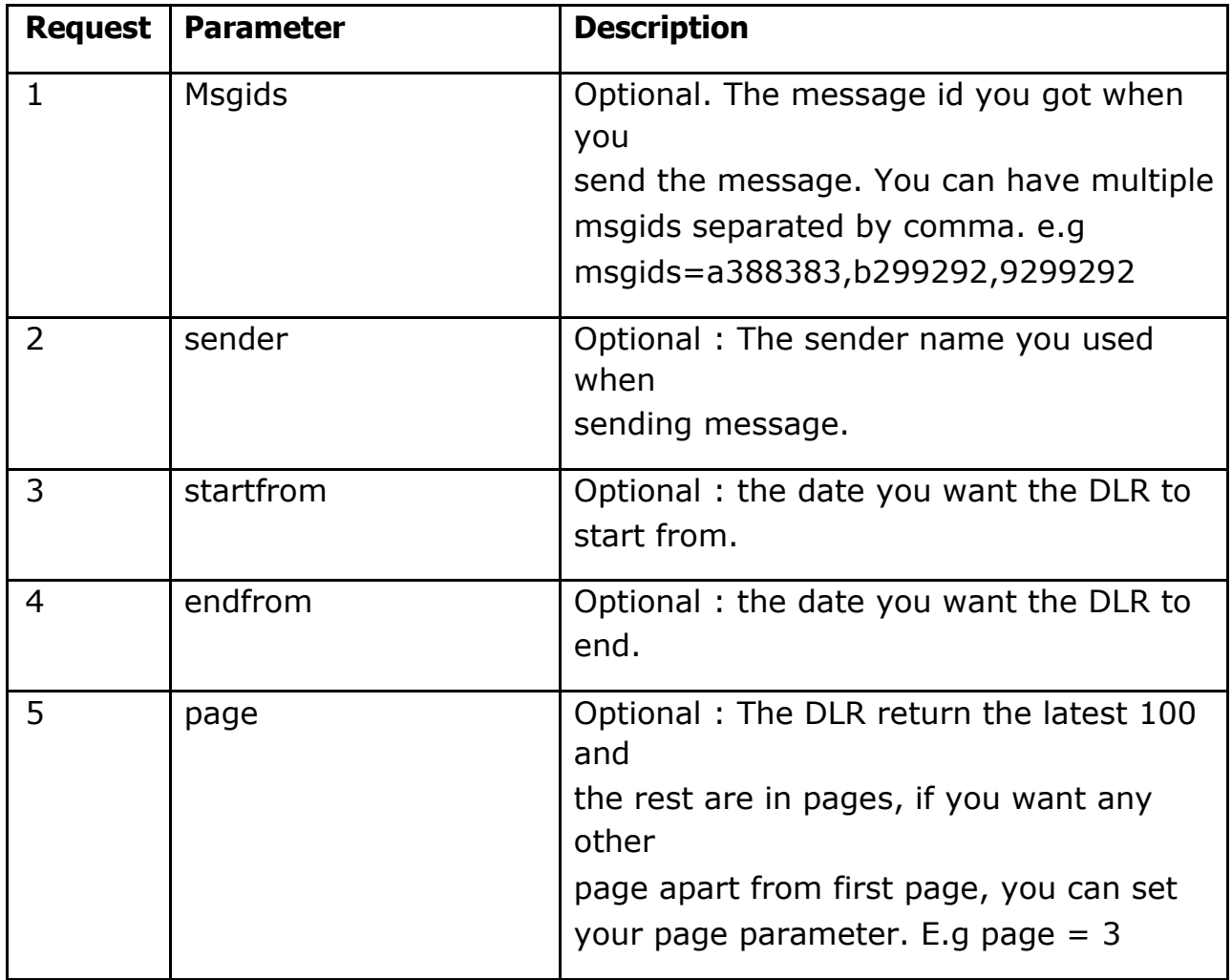

#### **Response**

The DLR return status which is set to 1 if everything is fine. In addition, the following parameters are also attached to the response :

**data** : The DLR data which meet your parameter sent. Note the DLR return the latest 100 rows.

**total** : The total DLR from the search.

**page** : the current page.

Rows : number of rows per page